## **EggDrop**

#### [egg.zip](https://fruitoftheshed.com/wiki/lib/exe/fetch.php?media=migratedattachments:mmbasic_original:egg.zip)

This module is part of the original MMBasic library. It is reproduced here with kind permission of Hugh Buckle and Geoff Graham. Be aware it may reference functionality which has changed or is deprecated in the latest versions of MMBasic.

Egg Drop v1.0 (C)opyright 2013, Chris Tusa / LeafScale, Inc. Released under the Creative Commons License Attribution Non Commercial Share Alike 3.0

### **Game Story**

Why did the chicken climb the ladder? To lay some eggs of course. Grab your basket And catch those falling eggs before they break.

### **Requirements**

To run this program, you will need

- Colour Maximite
- PS/2 Keyboard
- MMBasic 4.3 Or Later
- VGA Monitor
- SD Card with EggDrop files (attached above)
- Speakers (optional)

### **GAME PLAY**

To control the basket, use Left/Right Arrow keys.

Hit

ESC

to exit the game.

Eggs will start falling slowly toward the floor.  $*$  Catch = 1 "Score" point.  $*$  Miss = 1 "Break" point.

For each catch, the falling speed will increase.

The Game is over after 5 broken eggs.

# **Contact**

Email: chris.tusa(at)leafscale.com <http://www.github.com/sharkos/maximite/EggDrop>

#### **EGGDROP.BAS**:

```
Rem
Rem Egg Drop for Maximite Colour
Rem (C)opyright 2013, Chris Tusa <christusa@leafscale.com>
Rem Creative Commons Attribution-Non Commercial Share ALike 3.0 Unported
Rem
Cls
Mode 4
Line (0,15)-(240,15), 1
Line (0,200)-(240,200), 1
Print @(0,1)CLR$(Cyan,Blue)+" Egg Drop (C)opyright 2013, Chris Tusa "
Print @(0, 202)CLR$(Cyan, Blue)+"
Sprite Load "EGG.SPR"
Init:
  Randomize Timer
  Do
 Colour Int(Rnd(1) * 8),0
  Print @(60,100)"Press 'S' to start"
   Pause 50
 Loop Until Inkey$ = "s" 0r Inkey$ = "S"
   Color 7,0
 Print @(50,100)"
Rem Set Maximum Y for Egg Falling
 MAXY = 160Rem Set Maximum X for Basket Moving
MAX = 240Rem Basket Starting Area
 BSX = 120BSY = 180Rem EGG Starting Area
 ESX = 0ESY = 20Rem Maximum Number of eggs that can be dropped
 EGGS = 5Rem Total number of eggs Dropped
 Counter = 0Rem Current number of eggs collected
 Score = 0Rem Current number of eggs broken
 Broken = -1Rem Speed Setting
 Speed = 5Rem Boolean for loop to determine if Egg was caught
 Caught = 0
```

```
Print @(0,202)CLR$(Cyan,Blue)+" "
Rem Loop until number of broken eggs reaches the limit
Do While Broken < Eggs
If Caught = 1 Then
  Score = Score + 1 Print @(80,202) CLR$(Cyan,Blue)+"Score: "+Str$(Score)
   EggBasket
  Caught = \thetaElseIf Caught = 0 Then
   Broken = Broken + 1
   Print @(1,202) CLR$(Cyan,Blue)+"Break: "+Str$(Broken)
   EggBreak
 EndIf
ESY = 20ESX = Int(Rnd(1) * 180 + 1)
 Sprite ON 1, ESX, ESY, Black
 Sprite ON 2, BSX, BSY, Black
Rem Drop the egg
DROP = 1 Do
  Rem Detect if the egg touches the top of the basket
  If Collision(2,SPRITE) = &B0100 Then
  Caught = 1Speed = Speed + .2Print @(160,202) CLR$(Cyan, Blue)+"Speed:
   Print @(160,202) CLR$(Cyan,Blue)+"Speed: "+Str$(Speed)
  FndTf
  Rem Keep falling if we haven't touched the basket yet
  ESY = ESY + (.01 * SPEED) Sprite MOVE 1, ESX, ESY
  Rem Detect the Basket Keystrokes
 K = KeyDownIf K = 130 Then
  BSX = BSX - 1If BSX > MaxX Then BSX = BSX - 1 Sprite MOVE 2, BSX, BSY
  EndIf
  If K = 131 Then
  BSX = BSX + 1If BSX < 1 Then BSX = BSX + 1 Sprite MOVE 2, BSX, BSY
  EndIf
 If K = 27 Then GoTo Abort
  Rem Detect if the Egg has gone past the basket
  If ESY >= (MAXY + 5) Then DROP = 0
Loop Until DROP = \theta
```

```
 Rem Cleanup before the next egg
  Sprite OFF ALL
 Counter = Counter + 1Loop
GoTo Init
Rem Egg Break Sound
Sub EggBreak
  For S = 200 To 9000 Step 100
   PWM S
   Pause 2
   PWM (S + 100)
   Pause 2
   PWM (S - 100)
  Next
  PWM STOP
End Sub
Rem Make Egg in Basket Sound
Sub EggBasket
   For S = 500 To 1500 Step 20
    PWM S
    Pause 1
    PWM (S - 25)
    Pause 1
   Next
   PWM STOP
End Sub
Abort:
  Sprite OFF ALL
  GoTo INIT
Quit:
  Clear
  Cls
End
```
From: <https://fruitoftheshed.com/wiki/>- **FotS**

Permanent link: **[https://fruitoftheshed.com/wiki/doku.php?id=mmbasic\\_original:eggdrop](https://fruitoftheshed.com/wiki/doku.php?id=mmbasic_original:eggdrop)**

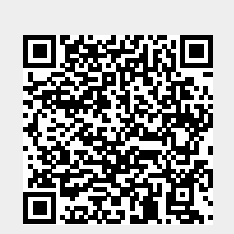

Last update: **2024/01/19 09:39**